# **crash game 1xbet - Você pode fazer apostas no Brasil?**

**Autor: symphonyinn.com Palavras-chave: crash game 1xbet**

### **crash game 1xbet**

Você está pronto para experimentar a emoção das apostas esportivas e dos jogos de cassino online? O 1xBet é a plataforma perfeita para você! Mas como baixar e instalar o aplicativo 1xBet? Neste guia completo, vamos te mostrar como baixar e instalar o aplicativo 1xBet em crash game 1xbet seu dispositivo Android ou iOS, passo a passo.

#### **Baixando o 1xBet para Android:**

**Passo 1:** Acesse o site oficial do 1xBet.

**Passo 2:** Encontre a seção "Aplicativos Móveis" ou "Download" no site.

**Passo 3:** Clique no botão "Baixar para Android".

**Passo 4:** Permita a instalação de aplicativos de fontes desconhecidas nas configurações do seu dispositivo.

**Passo 5:** Abra o arquivo APK baixado e siga as instruções na tela para instalar o aplicativo.

#### **Baixando o 1xBet para iOS:**

**Passo 1:** Abra a App Store no seu dispositivo iOS.

- **Passo 2:** Pesquise por "1xBet" na barra de pesquisa.
- **Passo 3:** Clique no aplicativo 1xBet e toque em crash game 1xbet "Obter".
- **Passo 4:** Aguarde o download e a instalação do aplicativo.

#### **Dicas Extras:**

- **Verifique a versão do seu dispositivo:** Certifique-se de que seu dispositivo atenda aos requisitos mínimos para executar o aplicativo 1xBet.
- **Atualize o aplicativo:** Mantenha o aplicativo 1xBet atualizado para garantir a melhor experiência e segurança.
- **Aproveite os bônus:** O 1xBet oferece bônus de boas-vindas e promoções especiais para novos usuários.

#### **Benefícios de usar o aplicativo 1xBet:**

- **Apostas em crash game 1xbet tempo real:** Aposte em crash game 1xbet eventos esportivos ao vivo com odds atualizadas.
- **Transmissões ao vivo:** Assista a eventos esportivos ao vivo diretamente no aplicativo.
- **Cassino online:** Desfrute de uma ampla variedade de jogos de cassino, incluindo slots, roleta e blackjack.
- **Segurança e confiabilidade:** O 1xBet é uma plataforma segura e confiável para apostas online.

● **Suporte ao cliente:** O 1xBet oferece suporte ao cliente 24 horas por dia, 7 dias por semana. **Pronto para começar a apostar? Baixe o aplicativo 1xBet agora e aproveite a melhor**

#### **experiência de apostas online!**

**Lembre-se:** As apostas esportivas podem ser viciantes. Aposte com responsabilidade e apenas o que você pode perder.

**Promoção especial:** Use o código promocional **[rodadas grátis betano hoje](/rodadas-gr�tis--bet-ano-hoje-2024-08-07-id-41539.shtml)** para receber um bônus de boas-vindas exclusivo!

#### **Tabela de bônus:**

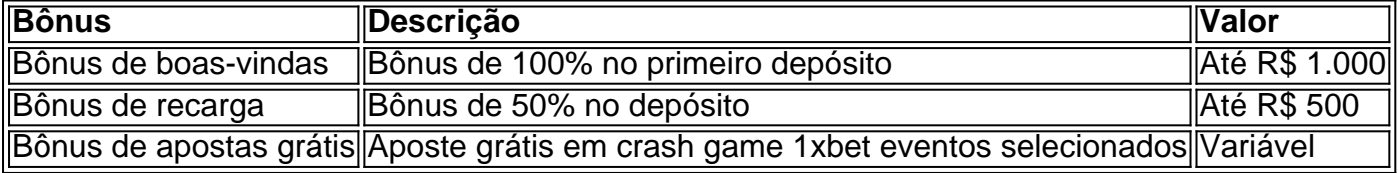

**Aproveite esta oportunidade incrível e comece a apostar com o 1xBet hoje mesmo!**

### **Partilha de casos**

### Como Conseguir Sua Conta no 1XBET e Jogar com Confiança?

No mundo em crash game 1xbet constante mudança dos jogos online, muitas vezes nos perguntamos como proceder para garantir uma experiência segura. Hoje, vou compartilhar minha jornada de acesso ao 1XBET e as lições aprendidas nesta trajetória.

Uma tarde fatigante, me sentindo desanimado com os inúmeros obstáculos encontrados na internet para se conectar em crash game 1xbet plataformas confiáveis de aposta. Meu coração batia forte e a frustração começava a tomar conta – até que finalmente descobri como realizar minha meta: jogar no 1XBET com segurança!

Não é difícil encontrar o site oficial do 1XBet, onde encontrei instruções claras e concisas. Naveguei na página até chegar à seção de download para dispositivos Android. Cliquei no botão "Download" com expectativa em crash game 1xbet meu rosto, um gesto que iniciou uma aventura única.

Ao selecionar o link do aplicativo 1XBet APK, fiquei empolgado ao perceber que havia feito progressos significativos. A instalação foi rápida e fácil – tudo parecia ser projetado para uma experiência de usuário perfeita!

Em relação à plataforma iPhone, o processo era semelhante: acessar a App Store da Apple, pesquisar 1XBet, clicando em crash game 1xbet "Obter" e esperando até que a atualização fosse concluída. O tamanho da memória de cada dispositivo influenciava no tempo necessário para baixar o aplicativo.

Para quem deseja saber mais sobre como criar uma conta ou ganhar dinheiro com essas estratégias, recomendo assistir {sp}s úteis que explicam claramente cada passo – eles são inestimáveis para novatos e veteranos.

Em conclusão, se você está procurando acessar o amo do jogo online com segurança, siga estas etapas simples: encontre o site oficial ou App Store de sua crash game 1xbet plataforma preferida, baixe o aplicativo necessário e crie uma conta. E não se esqueça – sempre use um serviço confiável e proteja suas informações pessoais com segurança. Jogue no 1XBET agora!

### **Expanda pontos de conhecimento**

## **Cómo descargar 1xBet APK en Android**

**Paso 1:** Visite nuestro sitio web oficial de 1xBet y navegue hasta la sección de descargas. **Paso 2:** Seleccione la opción de descarga para Android.

**Paso 3:** Descargue el archivo APK directamente en su dispositivo.

La pregunta está bloqueada y las respuestas han sido desactivadas. No todas las aplicaciones están disponibles para tu teléfono. También pueden haber restricciones de edad o de región. **Pregunta:** Hola, no puedo descargar 1xbet desde Play Store, ¿qué debo hacer?

## **Cómo descargar 1xBet aplicación en iOS**

**Paso 1:** Abra **Ajustes - iTunes & App Store**. Haga clic en **Identificador de Apple - Mostrar identificador de Apple**. Ingrese su contraseña.

**Paso 2:** Descargue la aplicación 1xBet desde la App Store.

### **Cómo conectarse a 1xbet a través de la aplicación**

**Paso 1:** Haga clic en **En un clic**.

**Paso 2:** Defina su país y la divisa (XAF para Camerún).

**Paso 3:** Ingrese su código promocional, si lo tiene.

**Paso 4:** Valide la etapa de la captcha.

**Paso 5:** Haga clic en **Registrarse**.

**Paso 6:** Su identificador y contraseña le serán enviados.

### **comentário do comentarista**

# Comentário sobre o artigo do administrador:

Olá, sou \*\*\*, um colaborador da nossa comunidade. Vou guiá-lo através dos passos para baixar e instalar o aplicativo 1xBet no seu dispositivo Android ou iOS com precisão!

Neste artigo detalhado, você encontrará as instruções necessárias para adquirir a plataforma de apostas esportivas do 1xBet em crash game 1xbet seus aparelhos. Com base na descrição que compartilhou, o conteúdo é relativamente claro e coerente com os passos típicos necessários para baixar aplicativos móveis.

Para download no Android: - O artigo começa bem explicando onde encontrar a página do 1xBet. A etapa de permitir a instalação de aplicativos desconhecidos é essencial e certamente ajuda os usuam a entender como prosseguir com o download APK, que pode ser um obstáculo para alguns. - Uma área em crash game 1xbet que o artigo poderia se expandir seria explicar mais sobre as medidas de segurança durante esse processo APK e ressaltar ainda mais a importância dessa etapa.

Para download no iOS: - Não há informações especificamente para o sistema iOS, mas o artigo poderia ser melhor se incluísse uma secção que explicasse como baixar aplicativos do Apple App Store e instalá-los na mesma forma.

O conteúdo beneficia os usuários mostrando as vantagens de usar a plataforma, destacando recursos como apostas em crash game 1xbet tempo real, transmissões ao vivo e suporte ao cliente. Ao mesmo tempo, o artigo ressalta um aspecto importante: jogar com responsabilidade para garantir que os usuários estejam cientes das possíveis implicações negativas da aposta esportiva.

No geral, a classificação deste conteúdo seria \*\*\*. Apresentou as informações necessárias de forma sucinta e concisa para ajudar os usuários com o download do aplicativo. No entanto, uma explicação mais abrangente sobre medidas de segurança durante o processo APK no Android ou um paralelo claro para iOS poderia melhorar a experiência do leitor.

Lembre-se sempre: aposte com responsabilidade e apenas quanto puder se dar ao luxo perder!

#### **Informações do documento:**

Autor: symphonyinn.com Assunto: crash game 1xbet

### **Referências Bibliográficas:**

- 1. [saque sportingbet nubank](/app/saque-sportingbet-nubank-2024-08-07-id-43150.pdf)
- 2. **[bulls heat bet](/bulls-heat-bet-2024-08-07-id-15131.pdf)**
- 3. <u>[saque gratuito pixbet](/br/saque-gratuito-pix-bet--2024-08-07-id-43065.html)</u>
- 4. [f12 bet oficial](https://www.dimen.com.br/aid-f12--bet--oficial-2024-08-07-id-26237.html)